## EndNote<sup>™</sup>

## **Do not open an EndNote library from a memory stick or from cloud services like Dropbox, OneDrive, iCloud!**

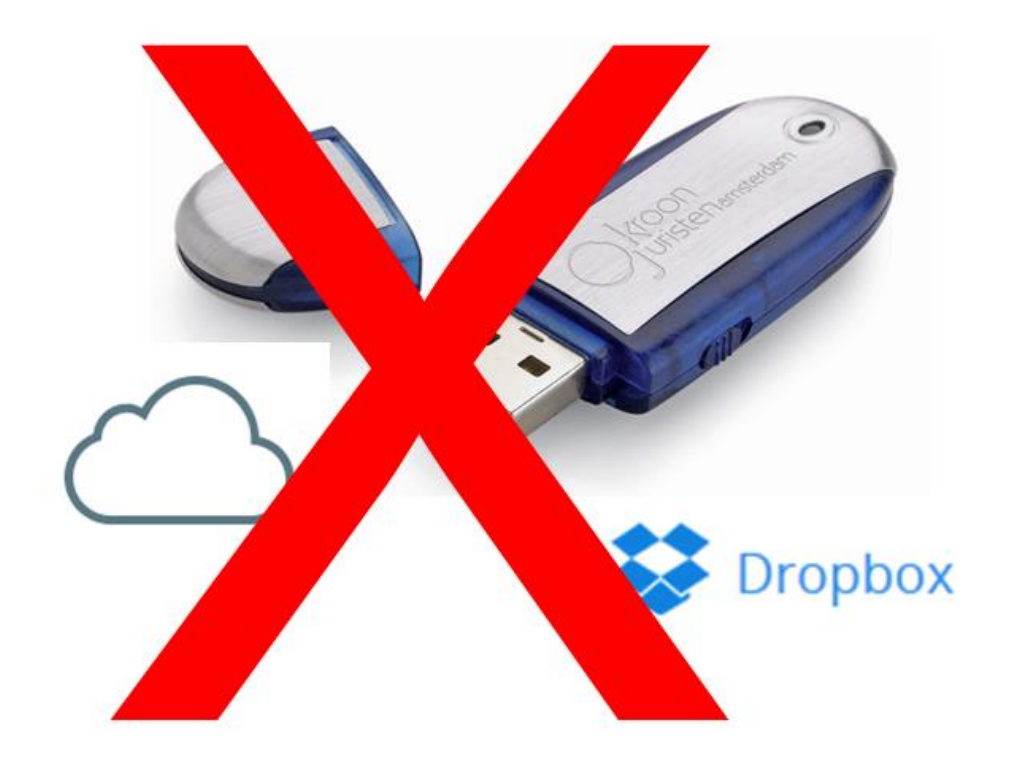

The producer of EndNote warns against opening/running your EndNote library if it is located on a memory stick or on cloud services like Dropbox, One Drive or iCloud. Use your hard disk or server for the EndNote library.

The reason for this is that a memory stick or a cloud service use file compressing during storing and this may cause damage to the library files when opened from these units.

It is safe to use a memory stick or cloud services like Dropbox, One Drive or iCloud to store a back up of your EndNote library. But you need to move the back up to your hard disk or server **before** you try to open/run the back up in EndNote.

Contact us if you have questions or problems with your EndNote library.

Written by senior research librarian Jan Ove Rein, Medicine and Health Library, NTNU Last updated: 19.10.17.